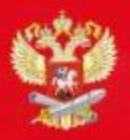

МИНИСТЕРСТВО ПРОСВЕЩЕНИЯ РОССИЙСКОЙ ФЕДЕРАЦИИ

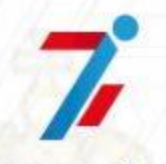

Федеральный центр организационно-методического обеспечения физического воспитания

## **СВИДЕТЕЛЬСТВО**

Рег. № РФ 85-25 - 17327

14 октября 2021

2020

## Школьный спортивный клуб "Шагомер"

## Краевое государственное общеобразовательное бюджетное учреждение "Ракитненская специальная (коррекционная) общеобразовательная школа-интернат"

ЗАРЕГИСТРИРОВАН ВО ВСЕРОССИЙСКОМ ПЕРЕЧНЕ (РЕЕСТРЕ) ШКОЛЬНЫХ СПОРТИВНЫХ КЛУБОВ

Директор ФГБУ «ФЦОМОФВ»

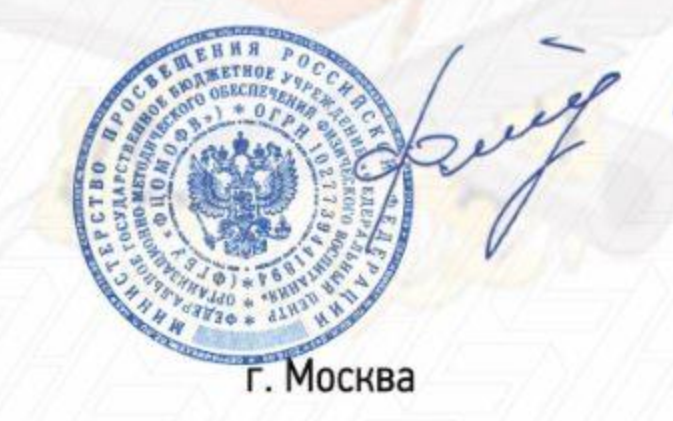

Н.С. Федченко